Information sheet

Managing digital assets after death

**Sladen drives Legal results** 

## Managing digital assets after death

"Digital assets" is a broad term used to describe social media accounts, email accounts, digital music libraries, blogs, games that have monetary value and other online financial accounts.

Wills are often filled with references to money, houses, shares and other personal items as the most considered "assets" of an estate. However, with almost 60% of Australia's population having a presence on social media and other digital forms of communication, most never consider what would happen to their digital property upon their death.

Legislation in Australian regarding digital assets and their transferability on death is currently non-existent although there are some jurisdictions beginning to shine a spotlight on the issue.

Failure to plan for digital assets could see such assets (both with monetary value and sentimental value) drift off into the "netherworld".

Whilst there are no uniform laws governing digital assets in relation to the death of their "owner", many companies have policies around executors or family members gaining access to a deceased member's account or site after their death.

The current position of the major social networks and online services are as follows:

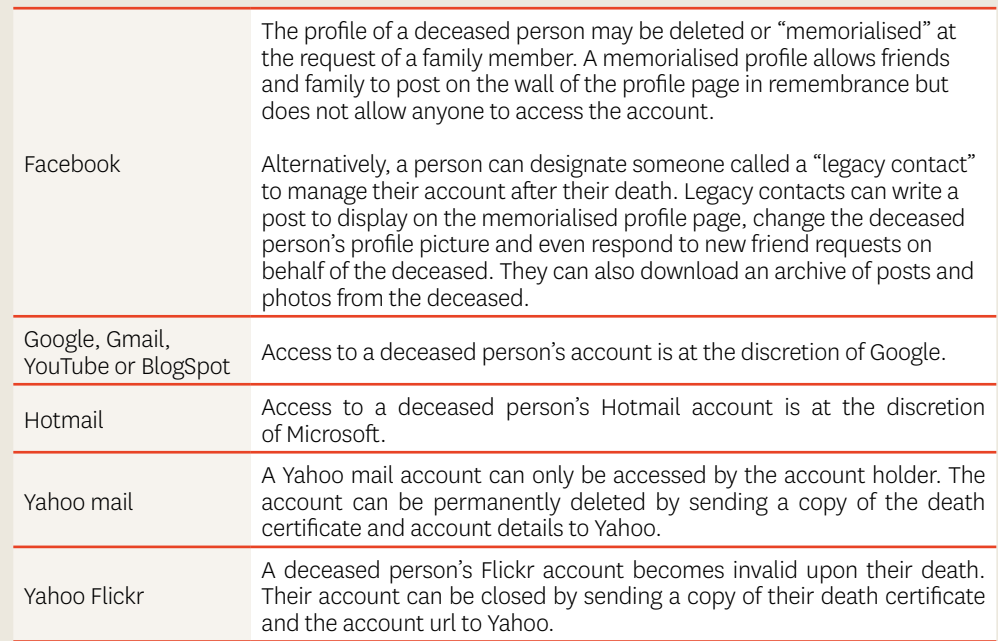

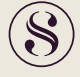

 $\Omega$ 1

Information sheet

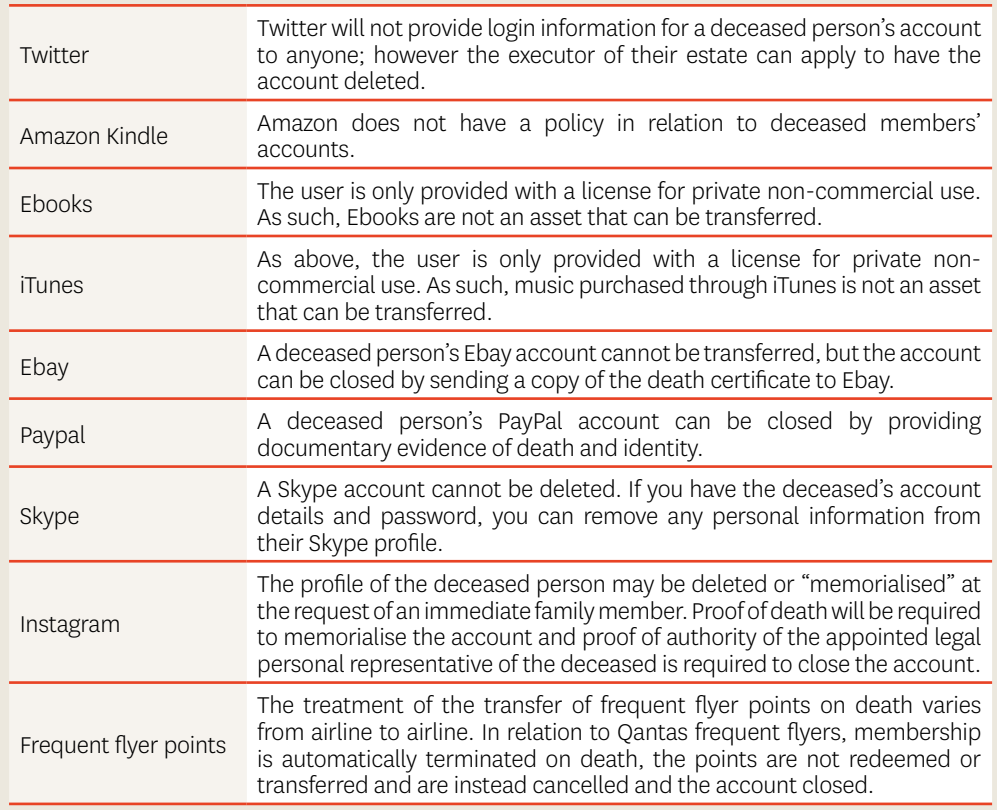

## Digital storage has become an increasingly popular way to store and record personal information and assets, however consideration must be given to how this information can be accessed and used after the death of its "owner".

increased use of social media such as Facebook, Twitter, Blogger, Gmail and Instagram, there is a large amount of personal information being stored online. Additionally, personal information can now be stored digitally on a range of devices, including on computers, mobile phones and tablets, external hard drives, DVDs and USB flash drives.

There are several options that an individual can consider to ensure that digitally stored information is accessible upon their death, including:

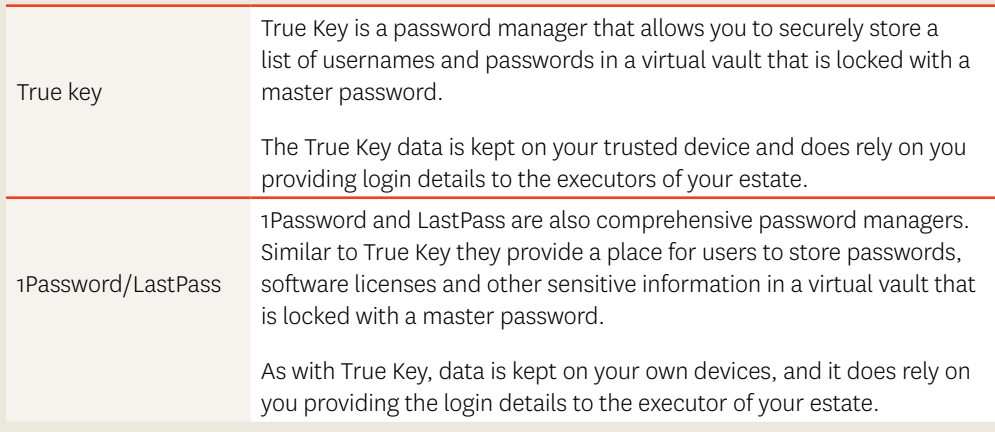

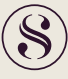

## Estate planning

Estate planning and ways to protect your digital assets

Will makers should attempt to:

- 1. Provide their digital and online account information to their executors, including all passwords and login details, along with instructions in relation to what information is confidential.
- 2. Consider providing their executors with a list of hardware they own and any relevant information about special programs they use including the location of important digital files and online memberships.
- 3. Give instructions in relation to how they would like their accounts and information to be managed after their death (specifying what should be destroyed, cancelled, changed to "in memorium").
- 4.Consider the terms and conditions of the digital assets including their country of origin to ensure that wishes are able to be exercised and are in accordance with the asset holders policies including whether access by an executor using a password would breach the terms and conditions.

Sladen Lega Tower Two | Collins Squarel Level 22, 727 Collins Street Melbourne 3008 Victoria Australia

> PO Box 633 Collins Street West Victoria 8007

T +61 3 9620 9399 F +61 3 9620 9288

sladen.com.au

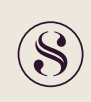